<<Dreamweaver动态网站建设全>>

书名:<<Dreamweaver动态网站建设全程实录>>

, tushu007.com

- 13 ISBN 9787030233691
- 10 ISBN 7030233697

出版时间:2009-4

页数:514

字数:761748

extended by PDF and the PDF

http://www.tushu007.com

 $,$  tushu007.com

<<Dreamweaver $\hspace{0.1cm}>>$ 

 $W$ eb

侧重于网站管理…… 通过这些书籍的学习,我们虽然能够掌握网站建设的某个或某几个环节的相

<<Dreamweaver动态网站建设全>>

Web

Dreamweaver Management ASP PHP JSP ASP NET coldFusion

, tushu007.com

 $\text{DVD}$ 

## $,$  tushu007.com

## <<Dreamweaver

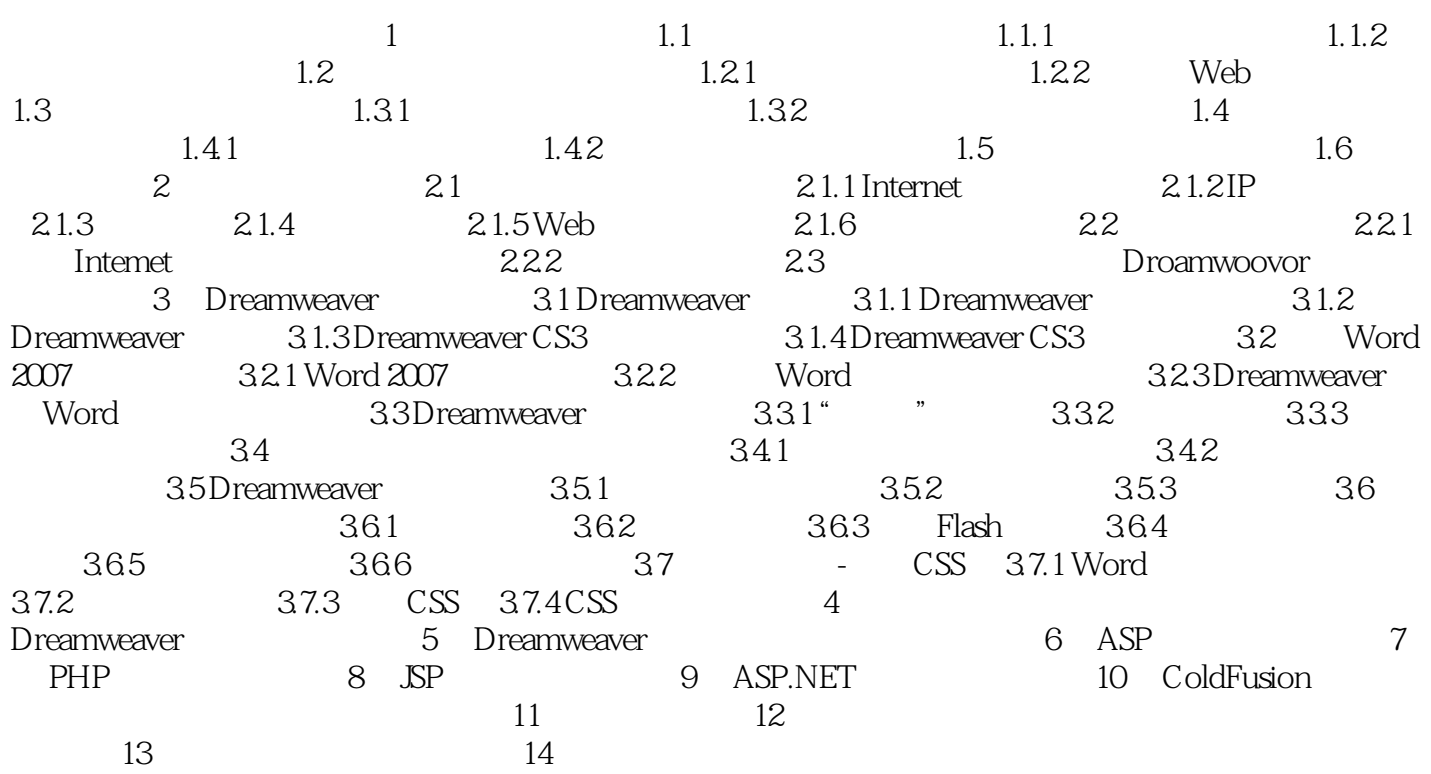

, tushu007.com

## <<Dreamweaver动态网站建设全>>

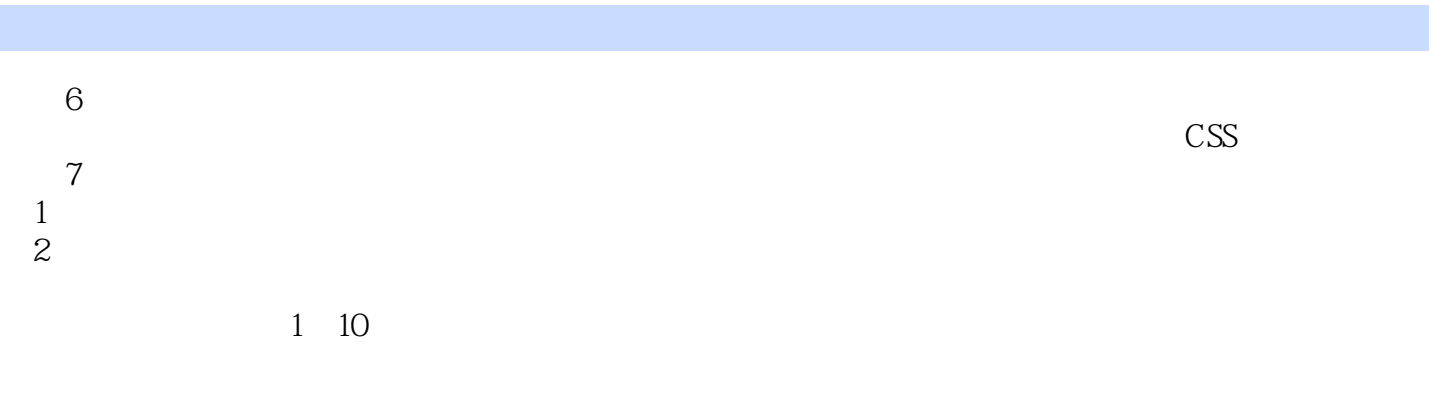

 $\overline{\mathbf{3}}$  $\aleph$ 

*Page 5*

<<Dreamweaver $\hspace{0.1cm}>>$ 

weakly controlled the controlled and the controlled term of  $\Omega$  reamweaver

weaver weaver weaver when  $\aleph$ ASP PHP JSP ASP.NET ColdFusion Access IIS Apache AppSrv SQL Server MySQL Oracle IIS Apache AppSrv

, tushu007.com

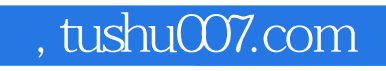

<<Dreamweaver动态网站建设全>>

本站所提供下载的PDF图书仅提供预览和简介,请支持正版图书。

更多资源请访问:http://www.tushu007.com